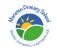

## Menston Primary School Computing Long-Term Overview 2023-24

|        | EYFS*         | Year 1                            | Year 2                           | Year 3                                 | Year 4                                  | Year 5                               | Year 6                                 |
|--------|---------------|-----------------------------------|----------------------------------|----------------------------------------|-----------------------------------------|--------------------------------------|----------------------------------------|
| Autumn | What is       | Computing                         | Computing                        | Computing Systems                      | Computing Systems                       | Computing Systems                    | Computing Systems                      |
| Term 1 | Technology?   | Systems and                       | Systems and                      | and Networks                           | and Networks                            | and Networks                         | and Networks                           |
|        |               | Networks                          | Networks                         | Connecting Computers                   | The Internet                            | Sharing Information                  | Communication                          |
|        | Technology    | Technology                        | IT Around Us                     | <ul> <li>How does a digital</li> </ul> | <ul> <li>Connecting</li> </ul>          | <ul> <li>Systems</li> </ul>          | <ul> <li>Internet addresses</li> </ul> |
|        | hunt around   | Around Us                         | <ul> <li>What is IT?</li> </ul>  | device work?                           | networks                                | Computer systems                     | Data packets                           |
|        | school.       | <ul> <li>Technology in</li> </ul> | IT in school                     | What parts make up                     | What is the internet                    | and us                               | Working together                       |
|        |               | our classroom                     | • IT in the world                | a digital device?                      | made of?                                | • Searching the web                  | <ul> <li>Shared working</li> </ul>     |
|        |               | <ul> <li>Using</li> </ul>         | • The benefits                   | <ul> <li>How do digital</li> </ul>     | <ul> <li>Sharing information</li> </ul> | Selecting search                     | How we                                 |
|        |               | technology                        | of IT                            | devices help us?                       | • What is a website?                    | results                              | communicate                            |
|        |               | <ul> <li>Developing</li> </ul>    | • Using IT safely                | How am I                               | • Who owns the web?                     | • How search results                 | <ul> <li>Communicating</li> </ul>      |
|        |               | mouse skills                      | • Using IT in                    | connected?                             | Can I believe what I                    | are ranked                           | responsibly                            |
|        |               | <ul> <li>Using a</li> </ul>       | different ways                   | • How are computers                    | read?                                   | • How are searches                   | 1 /                                    |
|        |               | computer                          | ,                                | connected?                             |                                         | influenced?                          | Communication -                        |
|        |               | keyboard                          | IT Around Us -                   | What does our                          | The Internet - Lesson                   |                                      | Lesson Plans                           |
|        |               | <ul> <li>Developing</li> </ul>    | Lesson Plans                     | school network look                    | Plans                                   | Sharing Information -                |                                        |
|        |               | keyboard                          |                                  | like?                                  |                                         | Lesson Plans                         |                                        |
|        |               | skills                            |                                  |                                        |                                         |                                      |                                        |
|        |               | <ul> <li>Using a</li> </ul>       |                                  | Connecting Computers -                 |                                         |                                      |                                        |
|        |               | computer                          |                                  | Lesson Plans                           |                                         |                                      |                                        |
|        |               | responsibly                       |                                  |                                        |                                         |                                      |                                        |
|        |               |                                   |                                  |                                        |                                         |                                      |                                        |
|        |               | <b>Technology</b>                 |                                  |                                        |                                         |                                      |                                        |
|        |               | <u>Around Us -</u>                |                                  |                                        |                                         |                                      |                                        |
|        |               | <u>Lesson Plans</u>               |                                  |                                        |                                         |                                      |                                        |
| Autumn | Playing games | Creating Media                    | Creating Media                   | Creating Media                         | Creating Media                          | Creating Media                       | Creating Media                         |
| Term 2 | on the        | Digital Painting                  | Digital                          | Animation                              | Audio Editing                           | Vector Drawing                       | 3D Modelling                           |
|        | interactive   | <ul> <li>How can we</li> </ul>    | Photography                      | • Can a picture move?                  | <ul> <li>Digital recording</li> </ul>   | • The drawing tools                  | Introduction to 3D                     |
|        | whiteboard    | paint using                       | <ul> <li>Taking</li> </ul>       | <ul> <li>Frame by frame</li> </ul>     | <ul> <li>Recording sounds</li> </ul>    | <ul> <li>Creating images</li> </ul>  | modelling                              |
|        |               | computers?                        | photographs                      | <ul> <li>What's the story?</li> </ul>  | <ul> <li>Creating a podcast</li> </ul>  | <ul> <li>Making effective</li> </ul> | <ul> <li>Modifying 3D</li> </ul>       |
|        |               | <ul> <li>Using shapes</li> </ul>  | <ul> <li>Landscape or</li> </ul> | Picture perfect                        | <ul> <li>Editing digital</li> </ul>     | drawings                             | objects                                |
|        |               | and lines                         | portrait?                        | • Evaluate and make it                 | recordings                              | Layers and objects                   | <ul> <li>Make your own</li> </ul>      |
|        |               | <ul> <li>Making</li> </ul>        | <ul> <li>What makes a</li> </ul> | great!                                 | <ul> <li>Combining audio</li> </ul>     | <ul> <li>Manipulating</li> </ul>     | name badge                             |
|        |               | careful                           | good                             | <ul> <li>Lights, camera,</li> </ul>    | <ul> <li>Evaluating podcasts</li> </ul> | objects                              | <ul> <li>Making a desk tidy</li> </ul> |
|        |               | choices                           | photograph?                      | action!                                |                                         | Creating a vector                    | <ul> <li>Planning a 3D</li> </ul>      |
|        |               |                                   | <ul> <li>Lighting</li> </ul>     |                                        |                                         | drawing                              | model                                  |

| Why did I                 | Effects                         | Animation - Lesson | Audio Editing - Lesson |                  | Make your own 3D      |
|---------------------------|---------------------------------|--------------------|------------------------|------------------|-----------------------|
| choose that?              | <ul> <li>Is it real?</li> </ul> | <u>Plans</u>       | <u>Plans</u>           | Vector Drawing - | model                 |
| Painting all by           |                                 |                    |                        | Lesson Plans     |                       |
| myself                    | Digital                         |                    |                        |                  | 3D Modelling - Lesson |
| Comparing                 | Photography -                   |                    |                        |                  | <u>Plans</u>          |
| computer art              | Lesson Plans                    |                    |                        |                  |                       |
| and painting              |                                 |                    |                        |                  |                       |
|                           |                                 |                    |                        |                  |                       |
| <b>Digital Painting -</b> |                                 |                    |                        |                  |                       |
| Lesson Plans              |                                 |                    |                        |                  |                       |

|             |             | Year 1                                     | Year 2                                          | Year 3                      | Year 4                         | Year 5                  | Year 6                                |
|-------------|-------------|--------------------------------------------|-------------------------------------------------|-----------------------------|--------------------------------|-------------------------|---------------------------------------|
| Spring Term | E-Safety    | Creating                                   | Creating                                        | Creating Media              | Creating Media                 | Creating Media          | Creating Media                        |
| 1           |             | Media                                      | Media                                           | Desktop Publishing          | Photo Editing                  | Video Editing           | Web Page Creation                     |
|             |             | Digital                                    | Making Music                                    | • Words and pictures        | Changing digital               | • What is a video?      | • What makes a good                   |
|             |             | Writing                                    | How music                                       | • Can you edit it?          | images                         | • Filming techniques    | website?                              |
|             |             | <ul> <li>Exploring</li> </ul>              | makes us                                        | Great template!             | Changing the                   | Using a storyboard      | How would you                         |
|             |             | the                                        | feel                                            | Can you add                 | composition of                 | Planning a video        | layout your web                       |
|             |             | keyboard                                   | <ul> <li>Rhythms</li> </ul>                     | content?                    | images                         | • Importing and editing | page?                                 |
|             |             | <ul> <li>Adding</li> </ul>                 | and                                             | Lay it out                  | Changing images for            | video                   | <ul> <li>Copyright or</li> </ul>      |
|             |             | and                                        | patterns                                        | Why desktop                 | different uses                 | Video evaluation        | copyWRONG?                            |
|             |             | removing                                   | <ul> <li>How music</li> </ul>                   | publishing?                 | Retouching images              |                         | • How does it look?                   |
|             |             | text                                       | can be                                          |                             | Fake images                    | Video Editing - Lesson  | Follow the                            |
|             |             | <ul> <li>Exploring</li> </ul>              | used                                            | <b>Desktop Publishing</b> - | <ul> <li>Making and</li> </ul> | <u>Plans</u>            | breadcrumbs                           |
|             |             | the                                        | <ul> <li>Notes and</li> </ul>                   | Lesson Plans                | evaluating a                   |                         | • Think before you link!              |
|             |             | toolbar                                    | tempo                                           |                             | publication                    |                         |                                       |
|             |             | <ul> <li>Making</li> </ul>                 | <ul> <li>Creating</li> </ul>                    |                             |                                |                         | Web Page Creation -                   |
|             |             | changes to                                 | digital                                         |                             | Photo Editing - Lesson         |                         | Lesson Plans                          |
|             |             | text                                       | music                                           |                             | <u>Plans</u>                   |                         |                                       |
|             |             | <ul> <li>Explaining</li> </ul>             | <ul> <li>Reviewing</li> </ul>                   |                             |                                |                         |                                       |
|             |             | my                                         | and editing                                     |                             |                                |                         |                                       |
|             |             | choices                                    | music                                           |                             |                                |                         |                                       |
|             |             | Pencil or                                  |                                                 |                             |                                |                         |                                       |
|             |             | keyboard                                   | Making Music -                                  |                             |                                |                         |                                       |
|             |             |                                            | Lesson Plans                                    |                             |                                |                         |                                       |
|             |             | Digital Writing                            |                                                 |                             |                                |                         |                                       |
|             |             | - Lesson Plans                             |                                                 |                             |                                |                         |                                       |
| Spring Term | Searching   | Data and                                   | Data and                                        | Data and Information        | Data and Information           | Data and Information    | Data and Information                  |
| 2           | for         | Information                                | Information                                     | Branching Databases         | Data Logging                   | Flat-File Databases     | Spreadsheets                          |
|             | information | Grouping                                   | Pictograms                                      | Yes or no questions         | Answering questions            | Creating a paper-       | What is a                             |
|             | on the      | <b>Data</b>                                | Counting                                        | Making groups               | Data collection                | based database          | spreadsheet?                          |
|             | internet.   | <ul> <li>Label and<br/>match</li> </ul>    | and                                             | Creating a branching        | Logging                        | Computer databases      | Modifying                             |
|             |             | match                                      | comparing                                       | database                    | Analysing data                 | Using a database        | spreadsheets                          |
|             |             | Group and     count                        | <ul> <li>Enter the<br/>data</li> </ul>          | Structuring a               | Data for answers               | Using search tools      | What's the formula?     Calculate and |
|             |             | <ul><li>count</li><li>Describe</li></ul>   | <ul> <li>Creating</li> </ul>                    | branching database          | Answering my                   | Comparing data          | Calculate and     duplicate           |
|             |             | <ul> <li>Describe<br/>an object</li> </ul> | -                                               | Using a branching           | questions                      | visually                | duplicate                             |
|             |             | an object                                  | <ul><li>pictograms</li><li>What is an</li></ul> | database                    | Data Logging Losser            | Databases in real life  | Event planning     Dresenting data    |
|             |             |                                            | <ul> <li>what is an<br/>attribute?</li> </ul>   |                             | Data Logging - Lesson          |                         | <ul> <li>Presenting data</li> </ul>   |
|             |             |                                            | attribute?                                      |                             | <u>Plans</u>                   | 1                       |                                       |

| Making     Comparing          | <ul> <li>Two ways of</li> </ul> | Flat-File Databases - | Spreadsheets - Lesson |
|-------------------------------|---------------------------------|-----------------------|-----------------------|
| different people              | presenting                      | Lesson Plans          | <u>Plans</u>          |
| groups • Presenting           | information                     |                       |                       |
| Comparing information         |                                 |                       |                       |
| groups                        | Branching Databases -           |                       |                       |
| Answering <u>Pictograms -</u> | Lesson Plans                    |                       |                       |
| questions <u>Lesson Plans</u> |                                 |                       |                       |
|                               |                                 |                       |                       |
| Grouping                      |                                 |                       |                       |
| Data - Lesson                 |                                 |                       |                       |
| <u>Plans</u>                  |                                 |                       |                       |

|        |              | Year 1                              | Year 2                              | Year 3                               | Year 4                           | Year 5                             | Year 6                                    |
|--------|--------------|-------------------------------------|-------------------------------------|--------------------------------------|----------------------------------|------------------------------------|-------------------------------------------|
| Summer | Using the    | Programming A                       | Programming A                       | Programming A                        | Programming A                    | Programming A                      | Programming A                             |
| Term 1 | iPad to draw | Moving a Robot                      | Robot Algorithms                    | Sequence in Music                    | Repetition in                    | Selection in                       | Variables in Games                        |
|        | and take     | Buttons                             | Giving                              | <ul> <li>Introduction to</li> </ul>  | Shapes                           | Physical Computing                 | <ul> <li>Introducing variables</li> </ul> |
|        | photos       | <ul> <li>Directions</li> </ul>      | instructions                        | Scratch                              | Programming a                    | Connecting                         | <ul> <li>Variables in</li> </ul>          |
|        |              | <ul> <li>Forwards and</li> </ul>    | <ul> <li>Same but</li> </ul>        | <ul> <li>Programming</li> </ul>      | screen turtle                    | devices                            | programming                               |
|        |              | backwards                           | different                           | sprites                              | Programming                      | Combining                          | <ul> <li>Improving a game</li> </ul>      |
|        |              | <ul> <li>Four directions</li> </ul> | Making                              | <ul> <li>Sequences</li> </ul>        | letters                          | output                             | <ul> <li>Designing a game</li> </ul>      |
|        |              | <ul> <li>Getting there</li> </ul>   | predictions                         | Ordering                             | <ul> <li>Patterns and</li> </ul> | components                         | <ul> <li>Design to code</li> </ul>        |
|        |              | Routes                              | <ul> <li>Mats and routes</li> </ul> | commands                             | repeats                          | Controlling with                   | <ul> <li>Improving and</li> </ul>         |
|        |              |                                     | Algorithm                           | <ul> <li>Looking good</li> </ul>     | Using loops to                   | conditions                         | sharing                                   |
|        |              | Moving a Robot -                    | design                              | <ul> <li>Making an</li> </ul>        | create shapes                    | Starting with                      |                                           |
|        |              | Lesson Plans                        | <ul> <li>Debugging</li> </ul>       | instrument                           | Breaking things                  | selection                          | <u>Variables in Games -</u>               |
|        |              |                                     | Dahat Alaavithwaa                   | Company in Music                     | down                             | Drawing designs                    | Lesson Plans                              |
|        |              |                                     | Robot Algorithms -                  | Sequence in Music -                  | Creating a                       | Writing and     testing            |                                           |
|        |              |                                     | Lesson Plans                        | Lesson Plans                         | program                          | testing                            |                                           |
|        |              |                                     |                                     |                                      | Repetition in                    | algorithms                         |                                           |
|        |              |                                     |                                     |                                      | Shapes - Lesson                  | Selection in                       |                                           |
|        |              |                                     |                                     |                                      | Plans                            | Physical Computing                 |                                           |
|        |              |                                     |                                     |                                      | 110110                           | - Lesson Plans                     |                                           |
| Summer | Using a      | Programming B                       | Programming B                       | Programming B                        | Programming B                    | Programming B                      | Programming B                             |
| Term 2 | Beebot       | Introduction to                     | An Introduction to                  | Events and Actions                   | Repetition in                    | Selection in Quizzes               | Sensing                                   |
|        |              | Animation                           | Quizzes                             | <ul> <li>Moving a Sprite</li> </ul>  | Games                            | Exploring                          | The micro:bit                             |
|        |              | Comparing                           | • ScratchJr recap                   | Maze movement                        | Using loops to                   | conditions                         | <ul> <li>Go with the flow</li> </ul>      |
|        |              | tools                               | Outcomes                            | <ul> <li>Drawing lines</li> </ul>    | create shapes                    | Selecting                          | <ul> <li>Sensing inputs</li> </ul>        |
|        |              | <ul> <li>Joining blocks</li> </ul>  | <ul> <li>Using a design</li> </ul>  | <ul> <li>Adding features</li> </ul>  | Different loops                  | outcomes                           | • Finding your way                        |
|        |              | <ul> <li>Making a</li> </ul>        | Changing a                          | <ul> <li>Debugging</li> </ul>        | Animate your                     | <ul> <li>Asking</li> </ul>         | <ul> <li>Designing a step</li> </ul>      |
|        |              | change                              | design                              | movement                             | name                             | questions                          | counter                                   |
|        |              | <ul> <li>Adding sprites</li> </ul>  | <ul> <li>Designing and</li> </ul>   | <ul> <li>Making a project</li> </ul> | <ul> <li>Modifying a</li> </ul>  | Planning a quiz                    | <ul> <li>Making a step</li> </ul>         |
|        |              | <ul> <li>Project design</li> </ul>  | creating a                          |                                      | game                             | <ul> <li>Testing a quiz</li> </ul> | counter                                   |
|        |              | <ul> <li>Following my</li> </ul>    | program                             | Events and Actions -                 | Designing a                      | Evaluating a                       |                                           |
|        |              | design                              | <ul> <li>Evaluating</li> </ul>      | Lesson Plans                         | game                             | quiz                               | Sensing - Lesson Plans                    |
|        |              |                                     |                                     |                                      | Creating our                     |                                    |                                           |
|        |              | Introduction to                     | An Introduction to                  |                                      | games                            | Selection in Quizzes               |                                           |
|        |              | Animation - Lesson                  | Quizzes - Lesson                    |                                      |                                  | <u>- Lesson Plans</u>              |                                           |
|        |              | <u>Plans</u>                        | <u>Plans</u>                        |                                      |                                  |                                    |                                           |

|  |  | Repetition in  |  |
|--|--|----------------|--|
|  |  | Games - Lesson |  |
|  |  | <u>Plans</u>   |  |

\*There is no specific computing element in the new EYFS curriculum.